Министерство науки и высшего образования Российской Федерации Тольяттинский государственный университет

#### **ПРИКЛАДНАЯ МАТЕМАТИКА И ИНФОРМАТИКА: СОВРЕМЕННЫЕ ИССЛЕДОВАНИЯ В ОБЛАСТИ ЕСТЕСТВЕННЫХ И ТЕХНИЧЕСКИХ НАУК** ленными параметрами, представляемые в частотной области, моде- $\frac{1}{2}$   $\frac{1}{2}$  **Пример.** Допустим, функции (1), (2) имеют вид: подстановке *y*0 в первое равенство системы (5) получим, что 2*a*1*x* + *a*2 + *b*1 = 0.  $\mathbf{N} = \mathbf{K}$ **Вывод 5.** Если выполняются условия (6), (12), то игра с функциями выигрыша (1), (2) имеет решение на единичном квадрате: **Пример.** Допустим, функции (1), (2) имеют вид:  $\sim$  3  $\sim$  3  $\sim$  3  $\sim$ ( , ) 4 20 5 2 10. *f xy x y x y g x y x xy y y* отс **Вывод 5.** Если выполняются условия (6), (12), то игра с функциями выигрыша (1), (2) имеет решение на единичном квадрате: **Пример.** Допустим, функции (1), (2) имеют вид: **i** a  $\overline{a}$ **Вывод 5.** Если выполняются условия (6), (12), то игра с функциями выигрыша (1), (2) имеет решение на единичном квадрате: **Пример.** Допустим, функции (1), (2) имеют вид:  $n$  ||  $\preceq$  *}*  $n$ , вы<sub>полн</sub>ом выполняются (1), стандировия (1), стандировия (1), стандированный категория (1), то игра с функция<br>Спорти с функциями с функциями с функциями с функциями с функция (1), соединиция (1), соединиция (1), соедини  $\overline{\phantom{a}}$ ï ,0 1. 0, 0, 1, 1, 1, 0 0 *x x x y x x* **Пример.** Допустим, функции (1), (2) имеют вид: (13) **(13)** (13) **(13)** (13) **(13)**  $\sqrt{2}$  2 1  $\sqrt{2}$ **Вывод 5.** Если выполняются условия (6), (12), то игра с функциями выигрыша (1), (2) имеет решение на единичном квадрате: **Пример.** Допустим, функции (1), (2) имеют вид: ( , ) 9 2 3 5 2, ( , ) 4 20 5 2 10. *f xy x y x y g x y x xy y y*  $\overline{\text{SFR}}$ ных наблюдение

VIII Международная научно-практическая конференция где *f*2(*t*) – выходной отклик; *f*1(*t*) – входной сигнал произвольной формы; *h*(*t*) – (школа-семинар) молодых ученых  $\mu$ мпилистика характеристика компонента, которая предварительно предварительно предварительно предварительно предв еных преобразования <del>преобра</del>зования Фур<del>ье комплексного преобра</del>зования Бурье комплексного преобразования Бурье ко *f f f f f f f f f f f f f f f f f f f f f f f f f f f f f f f f f f f f f* (*t*) – входной сигнал произвольной предварительно рассчитывается путем обратного преобразования ок п<del>редачи в общественной по-то</del>льной по-только ݂ଶሺݐሻ ൌ ݂ଵሺݐെݔሻ݄ஔሺݔሻ݀ݔ <sup>௧</sup> , (2) ктическая конференция импульсная характеристика компонента, которая предварительно рассчитывается путем обратного преобразования Фурье комплексного 31 2 2 4*da ad* 180 0 . Значит, выполняется условие (6). Вычислим 4 1 4 3 Итак, согласно выводу 1, игра имеет равновесие 1 2 полняется условие (8). Итак, согласно выводу 1, игра имеет равно-31 2 2 Итак, согласно выводу 1, игра имеет равновесие 1 2  $\overline{\phantom{a}}$ казана на рис. 1. 31 2 2 4*da ad* 180 0 . Значит, выполняется условие (6). Вычислим 31 2 2 Итак, согласно выводу 1, игра имеет равновесие 1 2 Удаляем наблюдение 4. Построенная карта получает новый выброс – в Удаляем наблюдение 4. Построенная карта получает наблюдение 4. Построенная карта получает новый выброс – выбро

лосе частот.

Тольятти, 20–22 апреля 2022 года теоретически при таком при таком при таком при таком при таком при таком при таком при таком при таком при тако точность, которые обеспечивают ранее описание описание описание описание описание описание описание описание о

Сборник материалов

старше.

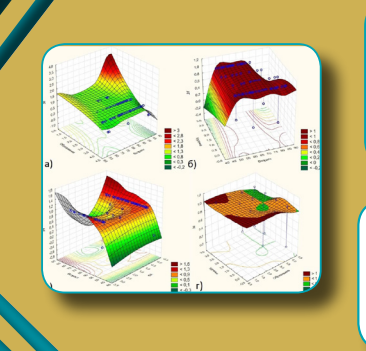

Артериальная гипертензия реже всего наблюдается у лиц младше 43 лет,

Артериальная гипертензия реже всего наблюдается у лиц младше 43 лет, а также у тех, кто имеет высшее образование и среднюю

Значимыми показателями, повышающими риск получить ин-

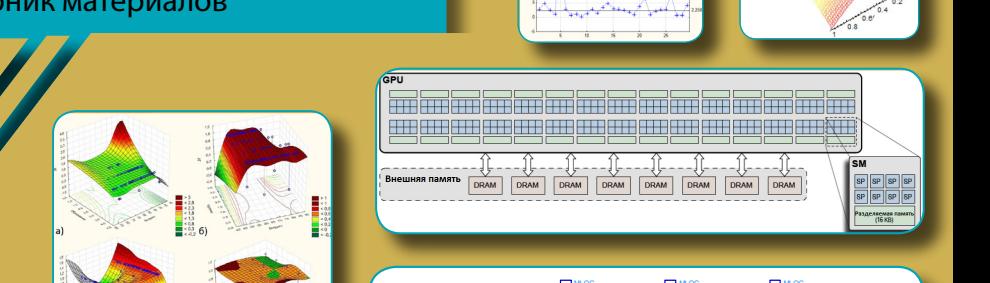

которую обеспечивают ранее описанные модели микрополосковых структур в соответственных структур в соответству частотной области без учета погрешностей, связанных с конечным шагом

полосковых структур в частотной области без учета погрешностей, связанных связанных с конечных с конечных связанных связанных связанных связанных связанных связанных связанны<br>Примечания и конечных связанных связанных связанных связанных связанных связанных связанных связанных связанны

Теоретически при таком при таком при таком при таком при таком при таком при таком при таком при таком при таком при<br>В 1990 году при таком при таком при таком при таком при таком при таком при таком при таком при таком пр

Очевидно, что выполняется условие (4), то есть в единичном квадрате для них существует единственное положение равновесия. В данном случае

Теоретически при таком представлении должна сохраняться точность, которую обеспечивают ранее описанные модели микрополосковых структур в соответственные модели микрополосковых часто на погрешность погрешность погрешность погрешность погрешность погрешность погрешность погрешность погре<br>После погрешность погрешность погрешность погрешность погрешность погрешность погрешность погрешность погрешно

В данном случае

4 1

конция передачи в ограничении передачи в ограничении полосе частот. Полосе частот. В общественной полосе часто<br>В общественной полосе частот. В общественной полосе часто на серверо в общественной полосе часто на серверо в

наблюдении 5 (рис. 2).

коэффициента передачи в ограничени в ограничении на советских полосе частот.<br>В общественной полосе частот. В окружение полосе частотельное на советские полосе частот. В общественной полос

, (2)

2 2 31 32 33 4 3*a p db <sup>x</sup> da ad* , 12 1 2 31 2 2 2 2 *bd a p <sup>y</sup> da ad*

иллюстрация данного равновесия показана на рис. 1.

4 15 *bd a p <sup>y</sup> da ad*

2 2 31 32 33 4 3 *a p db <sup>x</sup> da ad* , 12 12 12 12 12 12 12 12 12 12 12 12

4 15 15 15 15 15 *bd a p <sup>y</sup> da ad*

(2)

2 2

2 2

and the contract of the contract of

Очевидно, что выполняется условие (4), то есть в единичном квадрате для них существует единственное положение равновесия. В данном случае

Очевидно, что выполняется условие (4), то есть в единичном квадрате для них существует единственное положение равновесия. В данном случае

Очевидно, что выполняется условие (4), то есть в единичном квадрате для них существует единственное положение равновесия.

(13)

(13)

2 2 4 15 *bd a p <sup>y</sup> da ad*

(13)

Очевидно, что выполняется условие (4), то есть в единичном квадрате для них существует единственное положение равновесия. В данном случае 31 2 2 4*da ad* 180 0 . Значит, выполняется условие (6). Вычислим

(13)

(13)

 $n = 1$ 

 $\blacksquare$ 

- 7 *<u>ALCOHOL: 2001</u>* ,0 1. 0, 0, 1,

0, 0, 1, 1, 1, 0 0

2 2  $\sim$  3  $\sim$  3  $\sim$  3  $\sim$  $\sim$  4  $\sim$  4  $\sim$ *f xy x y x y g x y x xy y y* and the state of the state of

2 2  $\sim$  3  $\sim$  3  $\sim$  $\sim$   $\sim$   $\sim$   $\sim$   $\sim$ *f xy x y x y g x y x xy y y* **Contract Contract Contract Contract** 

Очевидно, что выполняется условие (4), то есть в единичном квадрате для них существует единственное положение равновесия. В данном случае 31 2 2 4*da ad* 180 0 . Значит, выполняется условие (6). Вычислим

. Значит, выполняется условие

 $\blacksquare$ 

 $\blacksquare$ 

Итак, согласно выводу 1, игра имеет равновесие 1 2 иллюстрация данного равновесия показана на рис. 1.

. Геометрическая иллюстрация данного равновесия по-

Итак, согласно выводу 1, игра имеет равновесие 1 2 иллюстрация данного равновесия показана на рис. 1.

<u>a shekara ta 1989, a shekara ta 1989, a shekara ta 1989, a shekara ta 1989, a shekara ta 1989, a shekara ta 19</u>

0, 0, 1, 1, 1, 0 0 *x y*

0, 0, 1, 1, 1, 0 0*x y*

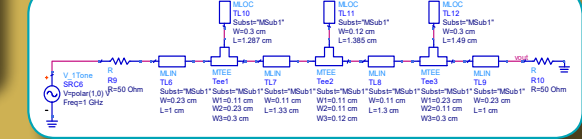

Рис. 1. Модель фильтра

Рис. 1. Модель фильтра

 $\sim$ 

Параметры подложки:

– толщина – 0,156 см.

SRC6 Freq=1 GHz  $\sim$ 

 $\sim$ 

Параметры подложки:

Параметры подложки:

– толщина – 0,156 см.

– толщина – 0,156 см.

– диэлектрическая проницаемость – 2,32;

где *vout* – амплитуда выходного напряжения.

– диэлектрическая проницаемость – 2,32;

© ФГБОУ ВО «Тольяттинский государственный университет», 2022 ISBN 978-5-8259-1104-5 Таким образом, корреляционный анализ позволил выявить наличие статистических зависимостей между социальными и медицинскими дицинскими показателями. Наиболее значимыми социальными показателями являются возраст, курение и приверженность паци-

физическую активность (рис. 6).

 $\overline{1.16}$  (SRN 978-5-825) В табл. 1 и 2 приведены некоторые результаты моделирования,

 $\sim$ 

R=50 Ohm

 $\sim$ 

#### Рецензент

д-р пед. наук, доцент, заведующий кафедрой прикладной информатики, ректор Тольяттинской академии управления *Н.Б. Стрекалова*

Научный руководитель конференции канд. пед. наук, доцент, заведующий кафедрой «Прикладная математика и информатика» *О.М. Гущина*

#### Ответственный за выпуск *В.Ф. Глазова*

Прикладная математика и информатика: современные исследования в области естественных и технических наук : VIII Международная научно-практическая конференция (школа-семинар) молодых ученых : Тольятти, 20–22 апреля 2022 года : сборник материалов / отв. за выпуск В.Ф. Глазова. – Тольятти : Изд-во ТГУ, 2022. – 1 оптический диск. – ISBN 978-5-8259-1104-5.

В сборнике представлены материалы по проблемам междисциплинарных исследований в области математики, теоретической и прикладной информатики, естественных и технических наук.

Цель сборника – привлечение молодых ученых к научно-исследовательской деятельности, обмен научными результатами и исследовательским опытом.

Сборник адресован научным сотрудникам, преподавателям, аспирантам и студентам различных специальностей.

Текстовое электронное издание.

Рекомендовано к изданию кафедрой «Прикладная математика и информатика» Тольяттинского государственного университета.

Минимальные системные требования: IBM PC-совместимый компьютер: Windows XP/Vista/7/8/10; PIII 500 МГц или эквивалент; 128 Мб ОЗУ; SVGA; CD-ROM; Adobe Acrobat Reader.

© Гущина О.М. – научный руководитель конференции, 2022 © ФГБОУ во «Тольяттинский государственный университет», 2022

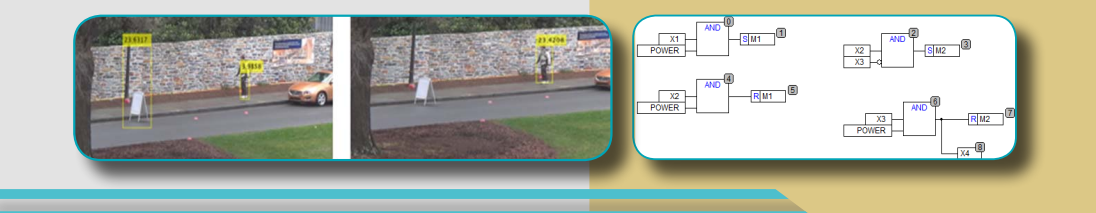

Редакторы: Е.В. Пилясова, Е.А. Держаева, О.И. Елисеева, Т.М. Воропанова Технический редактор Н.П. Крюкова Компьютерная верстка: Л.В. Сызганиева Художественное оформление, компьютерное проектирование: Г.В. Карасева

> Дата подписания к использованию 24.06.2022. Объем издания 13 Мб. Комплектация издания: компакт-диск, первичная упаковка. Заказ № 4-03-22.

Издательство Тольяттинского государственного университета 445020, г. Тольятти, ул. Белорусская, 14, тел. 8 (8482) 44-91-47, www.tltsu.ru

<span id="page-3-0"></span>Модуль исполнения плана и мониторинга может обрабатывать все три категории действий, поэтому он может выполнять линейные, условные и иерархические планы. Он также может выполнять несколько действий и, следовательно, несколько планов одновременно, однако он предполагает, что знания в делиберативном модуле предотвратят условия гонки, тупики и любые нежелательные побочные эффекты одновременного выполнения.

Таким образом, рассмотренная архитектура позволяет эффективно реагировать на изменения окружающего мира и выполнять планы, состоящие из некоторых правил в соответствии с текущим состоянием и требованиями.

### Список источников

- 1. Russell S. J., Norvig P. Artificial Intelligence: A Modern Approach. 2nd ed. Upper Saddle River [et al.] : Pearson, 2003. 181 p.
- 2. Arkin R. C., Balch T. AuRA: Principles and Practice in Review // Journal of Experimental and Theoretical Artificial Intelligence. 1997. Vol. 9, № 2-3. P. 175-189.
- 3. Oureshi F., Terzopoulos D., Gillett R. The Cognitive Controller: A Hybrid, Deliberative/Reactive Control Architecture for Autonomous Robots // Innovations in Applied Artificial Intelligence : 17th International Conference on Industrial and Engineering Applications of Artificial Intelligence and Expert Systems / Eds.: B. Orchard, C. Yang. Berlin [et al.], 2004. P. 1102-1111.
- 4. Forgy C. L. Rete: A Fast Algorithm for the Many Pattern/Many Object Pattern Match Problem // Artificial Intelligence. 1982. Vol. 19, № 1.  $P$  17-37

УЛК 536.7:004.65

## ИНСТРУМЕНТАЛЬНАЯ СИСТЕМА РАСЧЕТА ТЕРМОЛИНАМИЧЕСКИХ ФУНКЦИЙ ИНЛИВИЛУАЛЬНЫХ ВЕШЕСТВ И ХИМИЧЕСКИХ РЕАКЦИЙ

ПА Сеченов

Научный руководитель И.А. Рыбенко Сибирский государственный индустриальный университет, г. Новокузнецк, Российская Федерация

Термодинамические базы данных играют существенную роль в приложениях различного вида, таких как металлургия, химическая технология, утилизация отходов, ядерная энергетика.

Как правило, на накопление информации и разработку базы данных индивидуальных веществ и химических соединений уходит не олин лесяток лет. Что касается программных пролуктов, включающих базы данных индивидуальных вешеств, то существуют программы, которые перестали поддерживаться, например, NASA СЕА [1], написанная на языке Fortran с последним обновлением от 2003 года; платные актуальные программы с демонстрационной версией: FactSage [2], Thermo-Calc [3] и HSC Chemistry [4].

Несмотря на многообразие программ расчета термодинамического равновесия. большинство из них имеют узкую область применения и могут быть использованы только для конкретного типа задач в определенной области знаний. К универсальным программам следует отнести программные комплексы ИВТАНТЕРМО, REAL и ТЕРРА.

В связи с этим актуальным является разработка базы данных по термодинамическим свойствам веществ с использованием информации из справочников [5-6]. В качестве среды разработки выбрана Visual Studio 2019. Программа написана на объектно ориентированном языке программирования С#.

Разрабатываемая база данных включает: модуль 1 - свойства химических элементов и веществ, модуль 2 - свойства химических реакций.

Расчет термодинамических функций веществ. В первых версиях разрабатываемой базы данных и программы [7-8] потребовалось 40 веществ, которые используются в металлургии. Расчеты термодинамических функций производились через интегралы и требовали больше данных (в том числи и знание термодинамических функций в точках перехода). В статье Г.В. Белова и соавторов онлайн-базы ИВТАНТЕРМО [9] приводятся уравнения (1)-(4), которые использовались и ранее в справочниках В.П. Глушко [10]. Для каждого вещества на основе коэффициентов приведенной энергии Гиббса и энтальпии образования можно рассчитать остальные термодинамические функции.

Стандартная приведенная энергия Гиббса, Дж/моль, вычисляется по формуле

$$
F(T) = \frac{-\big(G(T) - H(0)\big)}{T} = f_0 + f \cdot \ln X + \frac{f_{-2}}{X^2} + \frac{f_{-1}}{X} + f_1 \cdot X + f_2 \cdot X^2 + f_3 \cdot X^3,\tag{1}
$$

где  $X = \frac{T}{10000}$ ;  $T$  – температура элемента в Кельвинах.

Этим уравнениям соответствуют выражения других термодинамических функций.

Уравнение удельной теплоёмкости, Дж/(моль · К):

$$
C_p(T) = c_0 + \frac{c_{-2}}{X^2} + c_1 \cdot X + c_2 \cdot X^2 + c_3 \cdot X^3;
$$
 (2)

- энтропии,  $\frac{1}{K}$  (моль  $\cdot$  K):

$$
S(T) = s_0 + s \cdot \ln X + \frac{s_{-2}}{X^2} + s_1 \cdot X + s_2 \cdot X^2 + s_3 \cdot X^3; \tag{3}
$$

- изменение энтальпии, Дж/моль:

$$
\frac{H(T) - H(0)}{T} = h_0 + \frac{h_{-2}}{X^2} + \frac{h_{-1}}{X} + h_1 \cdot X + h_2 \cdot X^2 + h_3 \cdot X^3. \tag{4}
$$

Коэффициенты удельной теплоемкости, энтропии и энтальпии получаются на основе коэффициентов приведенной энергии Гиббса, где  $\overline{a}$   $\overline{a}$   $\overline{a}$ 

$$
c_0 = f
$$
  
\n
$$
c_0 = f
$$
  
\n
$$
c_{-2} = 2 \cdot f_{-2}
$$
  
\n
$$
c_{-2} = 2 \cdot f_{-2}
$$
  
\n
$$
c_{-1} = 2 \cdot f_1
$$
  
\n
$$
c_1 = 2 \cdot f_1
$$
  
\n
$$
c_2 = 6 \cdot f_2
$$
  
\n
$$
c_3 = 12 \cdot f_3
$$
  
\n
$$
c_3 = 4 \cdot f_3
$$
  
\n
$$
c_4 = 2 \cdot f_2
$$
  
\n
$$
c_5 = 3 \cdot f_2
$$
  
\n
$$
c_5 = 4 \cdot f_3
$$
  
\n
$$
c_6 = f
$$
  
\n
$$
h_0 = f
$$
  
\n
$$
h_0 = f
$$
  
\n
$$
h_1 = -f_{-1}
$$
  
\n
$$
h_1 = -f_{-1}
$$
  
\n
$$
h_2 = 2 \cdot f_2
$$
  
\n
$$
h_3 = 3 \cdot f_3
$$

Знание приведенных выше теплофизических функций позволяет вычислить:

- энтальпию при заданной температуре:

$$
H(T) = H(0) + \frac{h_{-2}}{X^2} + \frac{h_{-1}}{X} + h_1 \cdot X + h_2 \cdot X^2 + h_3 \cdot X^3 \cdot T \tag{5}
$$

- энергию Гиббса:

$$
G(T) = H(0) - F(T) \cdot T \tag{6}
$$

- внутреннюю энергию:

$$
U = H(T) - H(0) - n \cdot R \cdot T\,,\tag{7}
$$

где  $n -$  количество моль:  $R -$  универсальная газовая постоянная:

 $-330-$ 

– полную энергию: полную энергию:

$$
I(T) = \Delta_f H^0(298) + H(T) - H(0) , \qquad (8)
$$

где ∆*<sub>f</sub> H*0(298) — энтальпия образования, Дж/моль.

 $\frac{1}{2}$ Подробные сведения для выбранного вещества представлены на рис. 1.

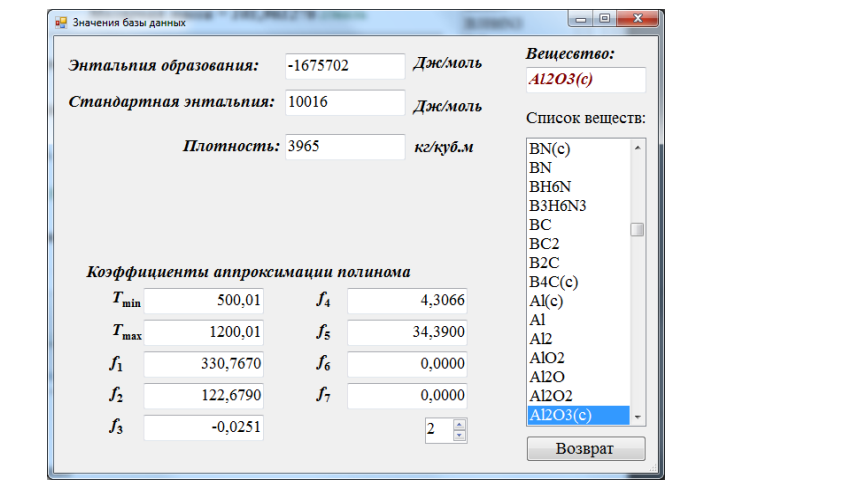

Рис. 1. Отображение дополнительных свойств выбранного вещества

ция, как энтальпия образования вещества, стандартная энтальпия и плотность. Также отображаются коэффициенты аппроксимации  $\sum_{i=1}^{n}$ В дополнительных свойствах отображается такая информаполинома приведенной энергии Гиббса на интервале (интервалах) температур. **Расчет значений термодинамических функций для реакций** 

- элитеритур.<br>**Расчет значений термодинамических функций для реакций.** Второй вкладкой в разработанной программе является вкладка «Реакции». Второй вкладкой в разработанной программе является вкладка вычисляется на основе закона Гесса. вычисляется на основе закона Гесса. Результирующее значение изменения термодинамической функции

вычисляется на основе закона тесса.<br>Для удельной теплоемкости значение вычисляется по формуле

$$
\Delta C_P = \sum_i C_{p_i}^{\text{npo}, \alpha} \mathbf{v}_i - \sum_j C_{p_j}^{\text{ncx}} \mathbf{v}_j,\tag{9}
$$

 $P_{p_i}$ ,  $\sim_{p_j}$  удельные теплосмкости входящих продуктов ре-<br>акции и исходных веществ соответственно;  $v_i$ ,  $v_j$  – количество моль где  $C_{p_i}^{\text{npo},\text{I}}$ ,  $C_{p_j}^{\text{ucx}}$  — удельные теплоемкости входящих продуктов репродуктов реакции и исходных веществ. Изменение энтальпии реакции вычисляется по формуле

$$
\Delta H_T = \sum_i H_i^{\text{npo}, \mathbf{I}} \mathbf{v}_i - \sum_j H_j^{\text{ncx}} \mathbf{v}_j,\tag{10}
$$

 $H_i^{\text{npo}, H_j^{\text{max}}}$  — энтальпии входящих в реакцию веществ. *i j*<br>НТальпии входящих в реакцию веществ.<br> $\Delta S = \sum S^{\text{npoq}} v = \sum S^{\text{ncx}} v$  (11) *j i j <sup>T</sup> <sup>i</sup>* Δ*S S* ν *S* ν прод исх , (11)

$$
\Delta S_T = \sum_i S_i^{\text{npo} \pi} v_i - \sum_j S_j^{\text{hex}}, \qquad (11)
$$

где  $S_i^{\text{mpo}, \text{q}}$ ,  $S_j^{\text{ncx}}$  — энтропии отдельных веществ для продуктов реакгде  $S_i$  ,  $S_j$  — энтропии отдельных веществ для продуктов реак-<br>ции и исходных веществ при заданной температуре. где  $S_i^{\text{max}}$ ,  $S_j^{\text{max}}$  — энтропии отдельных веществ где прод *Si* , исх *<sup>S</sup> <sup>j</sup>* – энтропии отдельных веществ для продуктов реакции и

$$
\Delta G_T = \sum_i G_i^{\text{npo},x} v_i - \sum_j G_j^{\text{next}} v_j, \tag{12}
$$
  
 
$$
\text{The } G_i^{\text{npo},x}, G_j^{\text{next}} - \text{shepri}u \text{ Infófica exogailux B peakuuro beilecTB.}
$$

где  $G_i^{\text{npo},t}$ ,  $G_j^{\text{ncx}}$  — энергии Гиббса входящих в реакцию веществ.

*i*<br>ия расчета терм реакций показан на рис. 2. интерфеис программ для расчета термодинамических функ<br>**Геолипий Боксарии Гиббса в 2** где  $G_i$  ,  $G_j$  – энергии гиббса входящих в реакцию веществ.<br>Интерфейс программ лля расчета термолинамических ф Интерфейс программ для расчета термодинамических функций<br>син<sup>и</sup> показац на риа. 2

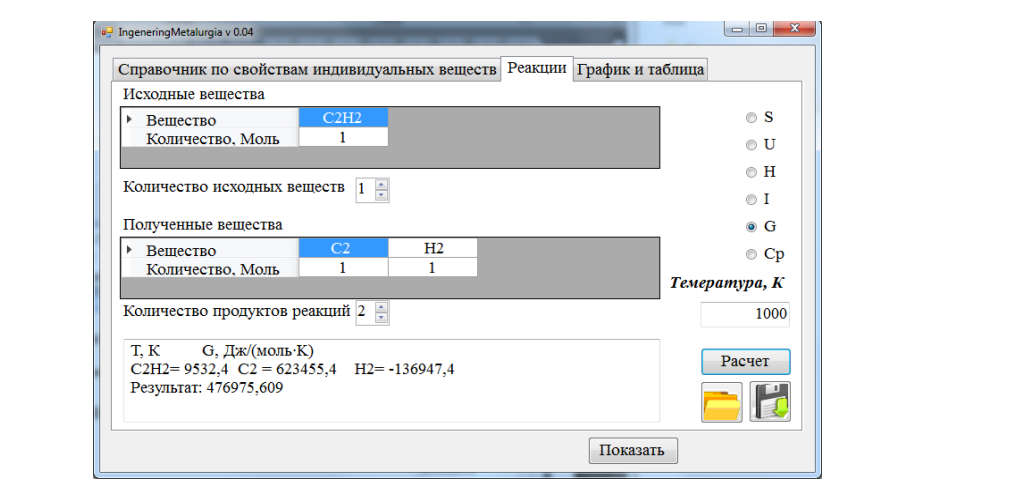

при заданной температуре Рис. 2. Расчет термодинамических функций реакции

чие в базе данных вводимых веществ.<br>при подполнять совможность загрузки и сокранении мини теских Реализована возможность загрузки и сохранения химических

Реализована база данных и программа расчета термодинамитростых веществ термодинамические функции: энтропию, энтальпию, удельную<br>- 332 мических реакций. Программа позволяет определить следующие и функции более 2500 простых веществ и соединении и хитекстовый база данных и программа разлетированами.<br>ческих функций более 2500 простых веществ и соединений и хитеплоемкость, энергию Гиббса, внутреннюю и полную энергию как при заданной температуре, так и на интервале температур. Информация отображается как для отдельных веществ, так и для химических реакций.

## Список источников

- 1. Chemical Equilibrium with Applications // Glenn Research Center: сайт / NASA. URL: www1.grc.nasa.gov/research-and-engineering/ сеамер/ (дата обращения: 08.04.2022).
- 2. FactSage thermochemical software and databases, 2010–2016 / C. W. Balea, E. Bélislea, P. Chartrand [et al.] // Calphad. 2016. Vol. 54. Р. 35–53. URL: doi.org/10.1016/j.calphad.2016.05.002 (дата обращения: 08.04.2022).
- 3. Thermo-Calc and DICTRA enhancematerials design and processing / P. Shi, A. Engström, L. Höglund [et al.] // Materials Science Forum / Eds.: Z. Y. Zhong [et al.]. Bäch, 2005. Vol. 475–479. P. 3339–3346.
- 4. HSC Chemistry // Metso: Outotec : сайт. URL: www.hsc-chemistry. com/ (дата обращения: 11.04.2022).
- 5. Термодинамические свойства индивидуальных вещест: справоч. изд. / Л. В. Гурвич, И. В. Вейц, В. А. Медведев [и др.]. М., 1978. Т. 1. кн. 1. 495 с.
- 6. База данных Ивтантермо // ChemNet Россия: химическая информационная сеть. URL: www.chem.msu.su/rus/handbook/ivtan/ welcome.html (дата обращения: 11.04.2022).
- 7. Сеченов П. А., Рыбенко И. А., Цымбал В. П. Расчет энтальпии и энтропии химических элементов в колонном струйно-эмульсионном реакторе // Моделирование и наукоемкие информапионные технологии в технических и сопиально-экономических системах: труды V Междунар. науч.-практ. конф. / редкол.: А. Б. Юрьев [и др.]; под общ. ред. И. А. Рыбенко, Т. В. Киселевой. Новокузнецк, 2021. С. 326-330.
- 8. Сеченов П. А., Рыбенко И. А., Цымбал В. П. Имитационное моделирование многофазных многокомпонентных систем в потоке газа // Программные продукты и системы. 2021. № 3. С. 477-483.
- 9. The IVTANTHERMO-Online database for thermodynamic properties of individual substances with web interface / G. V. Belov, S. A. Dyachkov. P. R. Levashov [et al.] // Journal of Physics. 2018. Vol. 946. Article number 012120.
- 10. Gurvich L. V. Reference books and data banks on the thermodynamic properties of individual substances // Materials Chemistry at High Temperatures / Ed. J. W. Hastie. Totowa, 1990. Vol. 1. P. 197-206.

# **Cодержание**

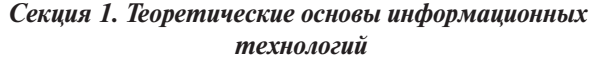

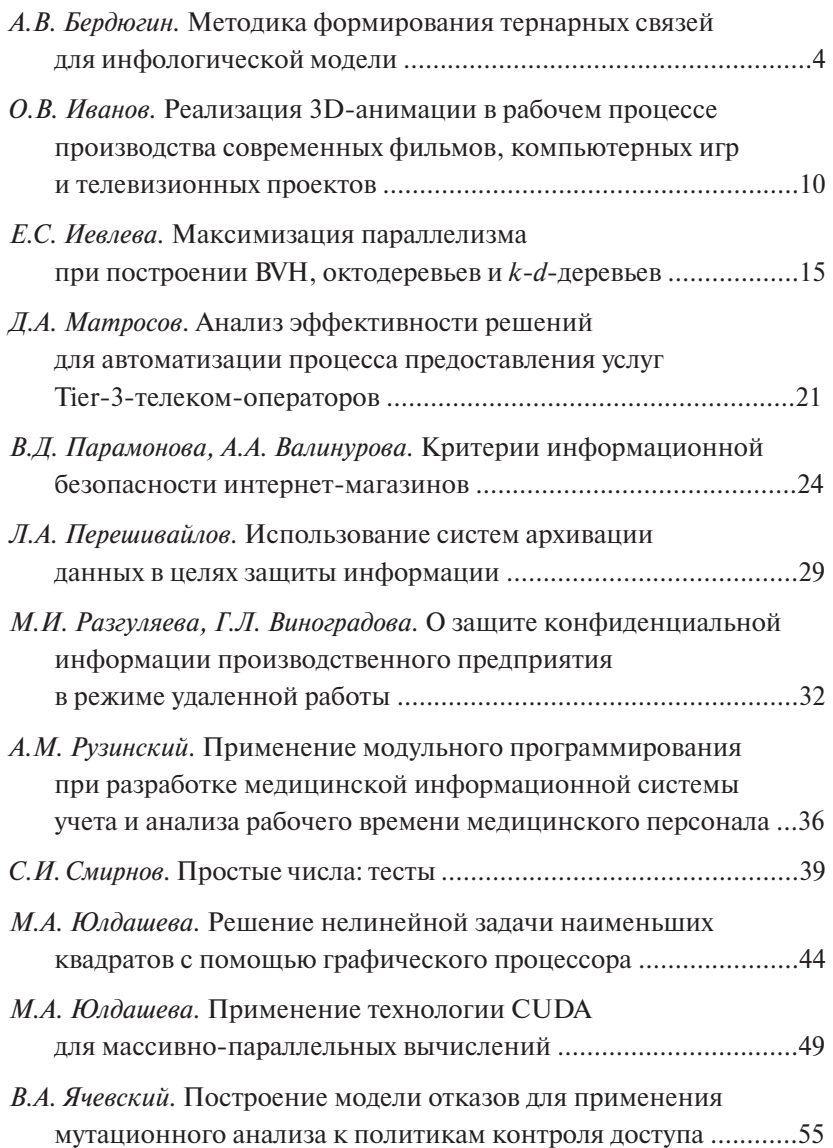

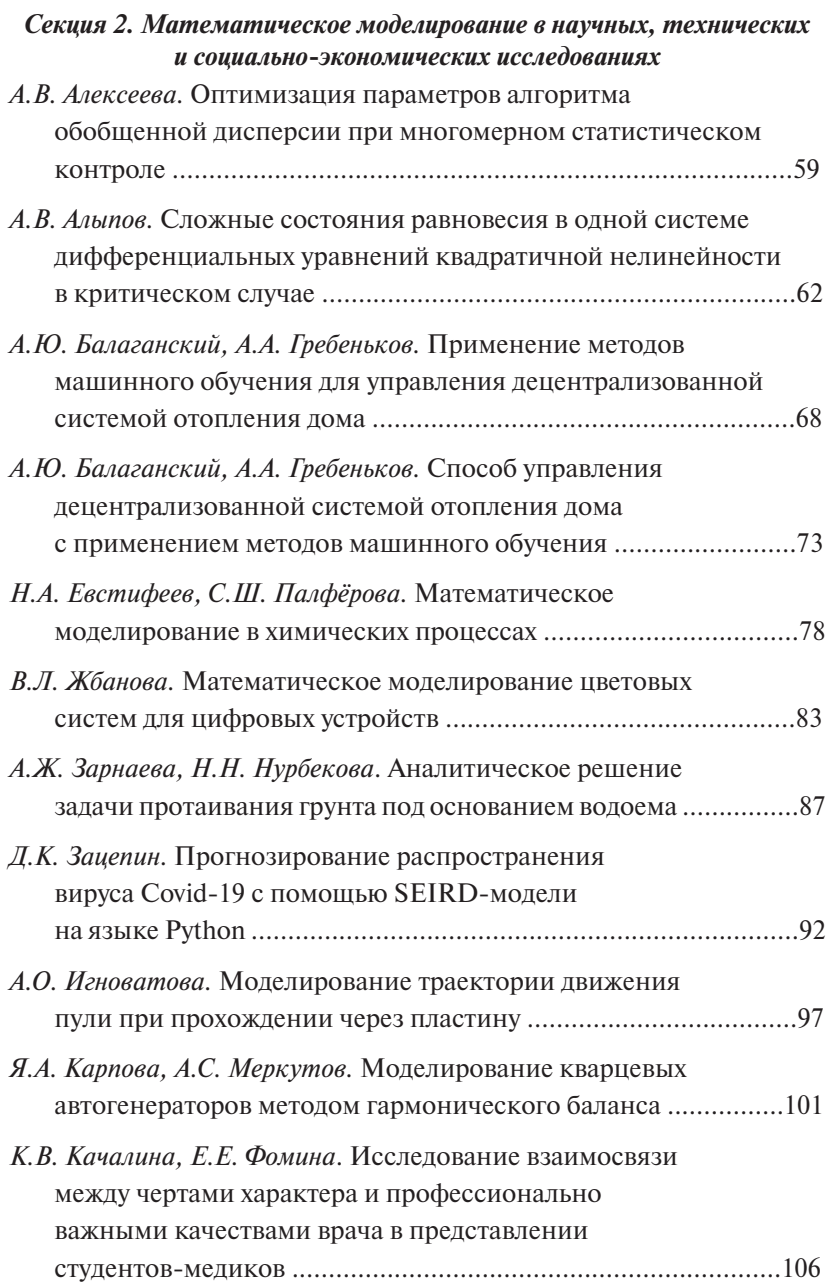

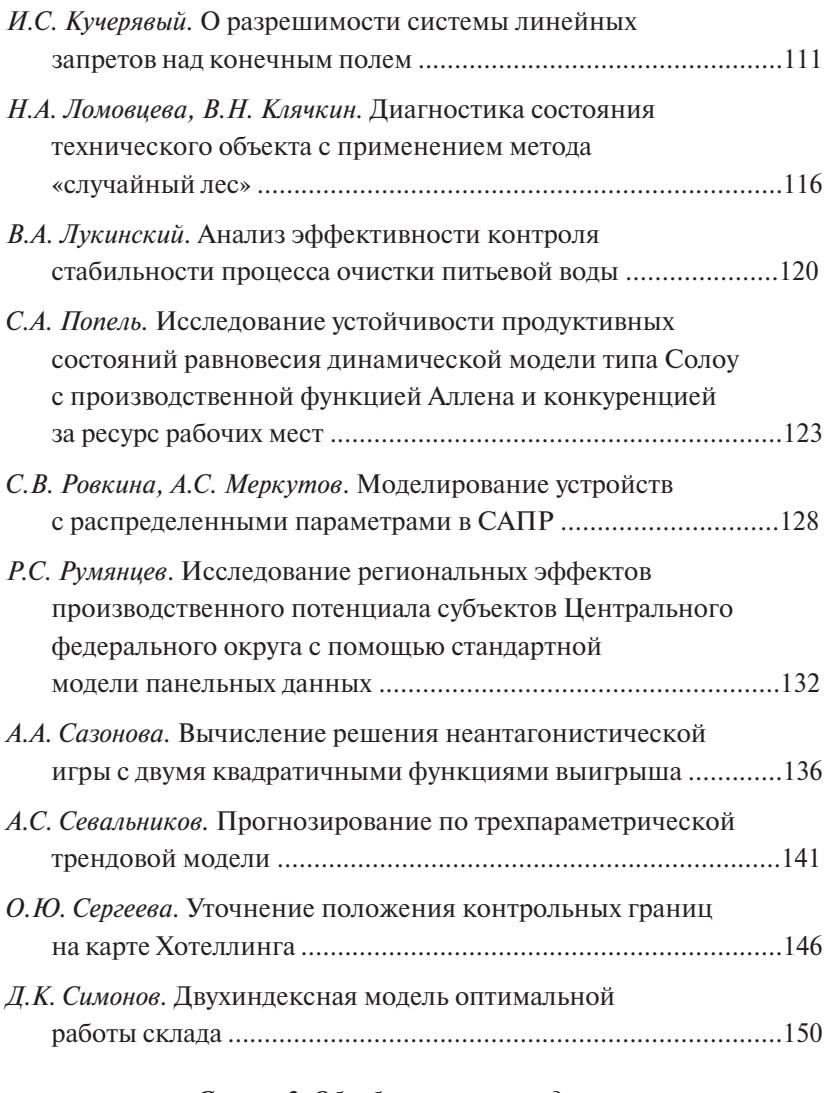

## *Секция 3. Обработка и анализ данных*

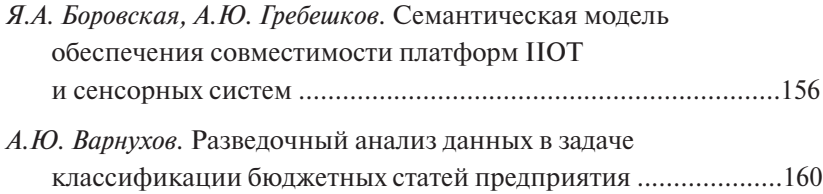

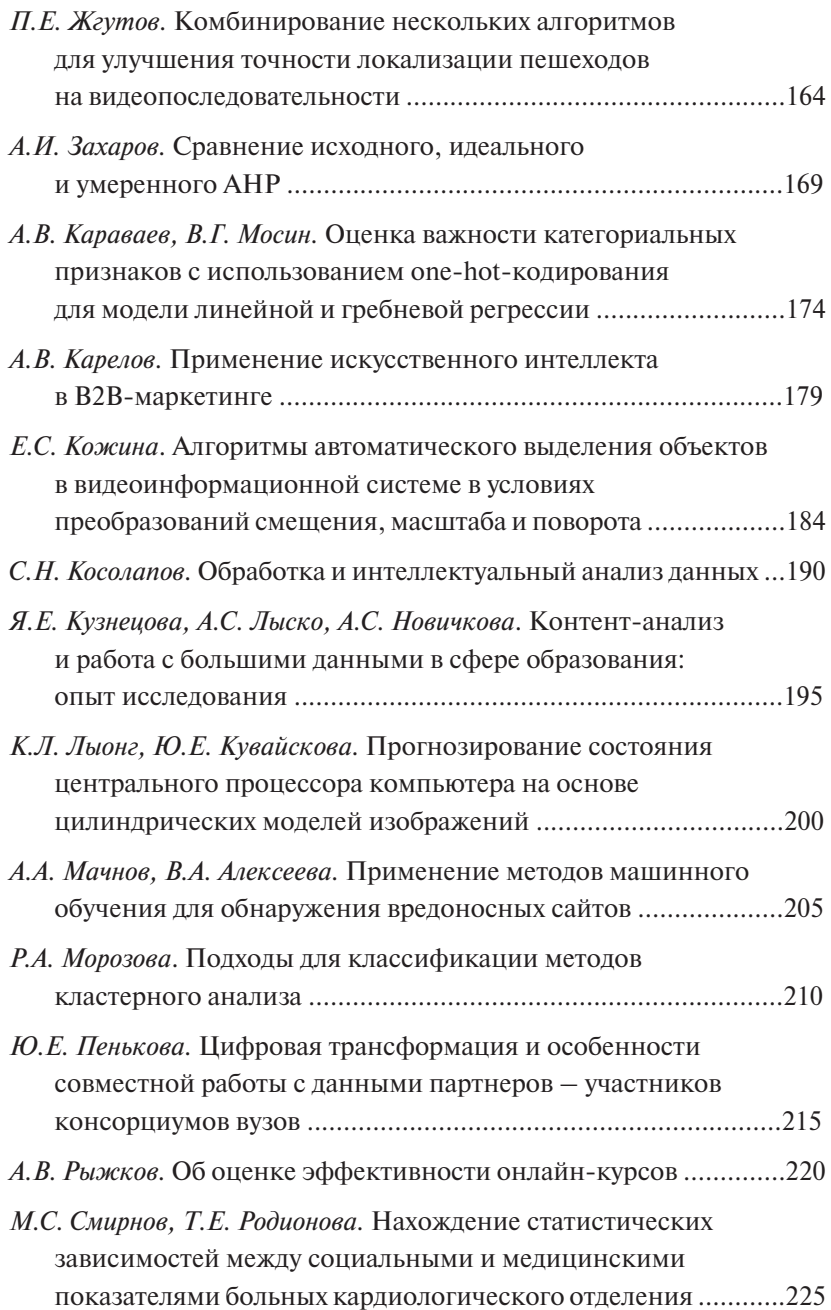

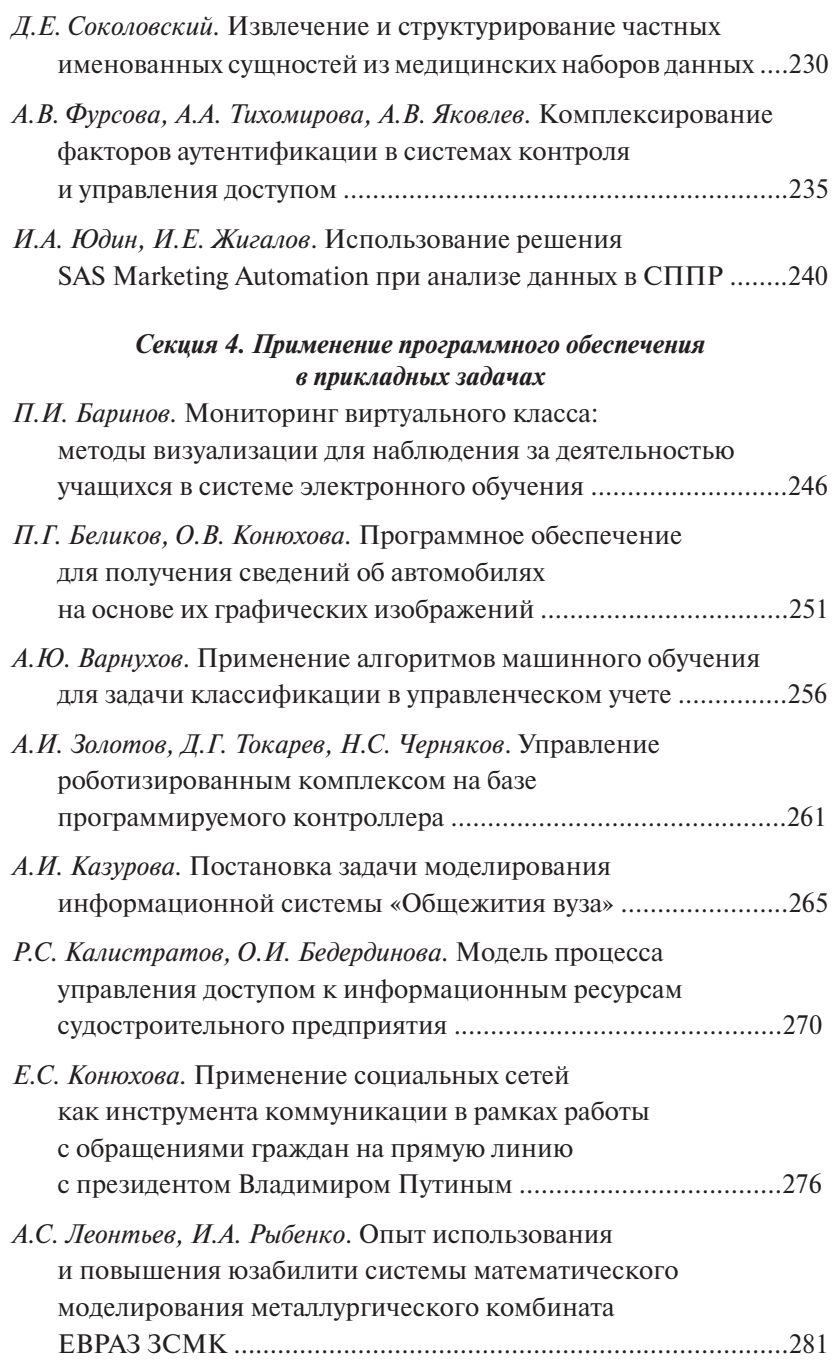

 $-364-$ 

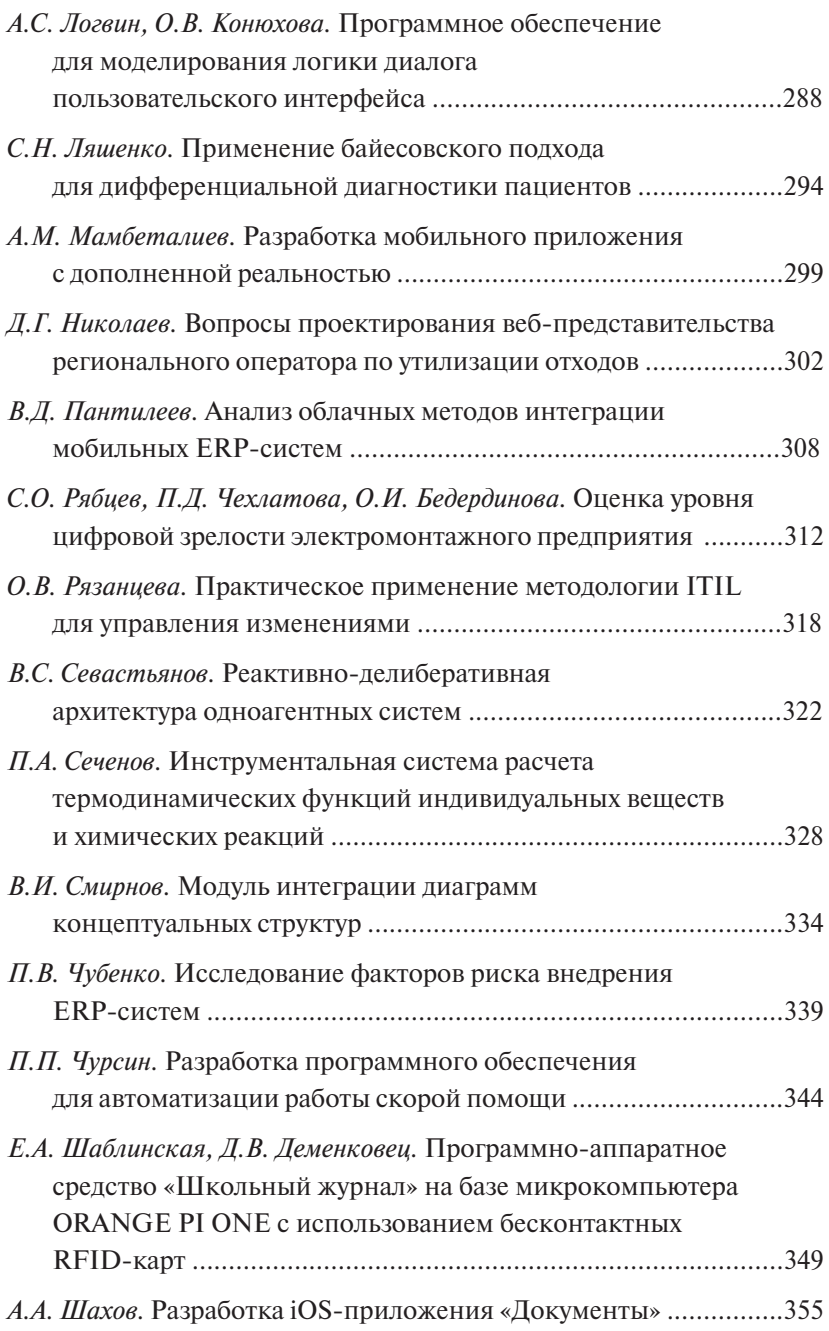